# **Recurrent Networks in Lasagne**

Lasagne incudes classes for a "vanilla" (densely connected) recurrent layer, a recurrent layer with arbitrary input-to-hidden and hidden-to-hidden connections, an LSTM layer, and a GRU layer. The usage is a little different due to the fact that the network expects batches time sequences as input; here we will demonstrate usage on a common longterm memory benchmark.

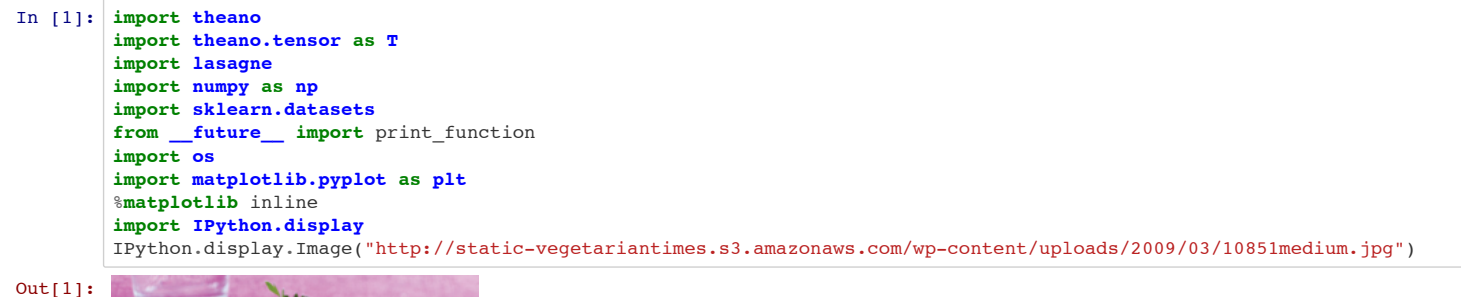

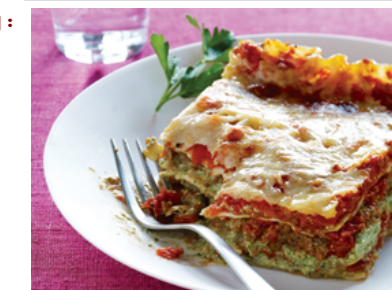

In ["Long short-term memory"](http://deeplearning.cs.cmu.edu/pdfs/Hochreiter97_lstm.pdf), the paper which proposed the LSTM unit, a handful of tasks are proposed which are meant to test a model's ability to handle long-term dependencies. Here, we will use the "add" task, in which a two-dimensional time series is presented to the model where one dimension is sampled uniformly from  $[0,1]$  and the other is all zeros except at two samples where it is 1. The goal for each time series is to output the sum of the values in the first dimension at the indices where the second dimension is 1. For example, the target for the following

## **The "add" task**

| 0.5 | 0.7 | 0.3 | 0.1 | 0.2 | ... | 0.5 | 0.9 | ... | 0.8 | 0.2 | | 0 | 0 | 1 | 0 | 0 | | 0 | 1 | | 0 | 0 |

would be  $0.3 + .9 = 1.2$ . The recurrent.py example includes a function gen\_data which generates data for this task; we'll use this function here.

Finally, as is true of the first (batch\_size) dimension, the n\_time\_steps dimension can be set to None, which means that it can vary from batch to batch. This means that the network can take in minibatches which have an arbitrary number of sequences which are of arbitrary length - very convenient!

In [21]: **from recurrent import** gen\_data

## **Recurrent layer shape conventions**

Because recurrent layers are used in tasks where the sequential nature of the input data matters, an additional dimension is needed beyond the (batch\_size, n\_features\_1, n\_features\_2, ...) shape expected by convolutional and dense layers. We could, of course, use the first dimension as the "number of sequence steps" dimension, but that would mean that we could not present minibatches of sequences to the network, which would slow down training and probably hurt convergence. So, the convention used in lasagne is that sequential data is presented in the shape (batch\_size, n\_time\_steps, n\_features\_1, n\_features\_2, ...).

#### **Masks**

Because not all sequences in each minibatch will always have the same length, all recurrent layers in lasagne accept a separate mask input which has shape (batch\_size, n\_time\_steps), which is populated such that mask[i, j] = 1 when j <= (length of sequence i) and mask[i, j] = 0 when j > (length of sequence i). When no mask is provided, it is assumed that all sequences in the minibatch are of length n\_time\_steps.

### **Variable number of time steps**

The layer's state at the beginning of the sequence can be set by passing initializers to the cell\_init and hid\_init arguments; by default, they are initialized to zeros. Somtimes these initial values are learned as parameters of the network, sometimes they aren't; you can decide whether you want to include them as parameters to be learned by setting the learn\_init argument to True or False.

In [22]: *# By setting the first and second dimensions to None, we allow # arbitrary minibatch sizes with arbitrary sequence lengths. # The number of feature dimensions is 2, as described above.* l\_in = lasagne.layers.InputLayer(shape=(None, None, 2)) *# This input will be used to provide the network with masks. # Masks are expected to be matrices of shape (n\_batch, n\_time\_steps); # both of these dimensions are variable for us so we will use # an input shape of (None, None)* l\_mask = lasagne.layers.InputLayer(shape=(None, None))

The de facto method for training recurrent networks is backpropagation through time, which simply unrolls the network across timesteps and treats it as a network which is repeated for each time step. This can result in an incredibly "deep" and computationally expensive network, so it's common practice to truncate the number of unrolled sequence steps. This can be controlled with the gradient\_steps argument; when it's -1 (the default), this means "don't truncate".

A common method for mitigating the exponentially growing gradients commonly found when "unrolling" recurrent networks through time and backpropagating is to simply preventing them from being larger than a pre-set value. In recurrent layers, this can be achieved by passing in a float (rather than False to grad clipping.

## **Recurrent layers**

The interface for RecurrentLayer, GRULayer, and LSTMLayer are all pretty similar. Here, we will be using the LSTMLayer, which has the most construction arguments; usage of the other layers will generally be a little simpler!

#### **Parameter initialization**

In order to cut down on the number of constructor arguments and make changing initialization schemes more convenient, the GRULayer and LSTMLayer utilize the Gate class, which is essentially just a container for parameter initializers. The LSTMLayer initializer accepts four Gate instances - one for the input gate, one for the forget gate, one for the cell, and one for the output gate. Here, we will demonstrate how to change the weight initialization for all gates to use orthogonal initialization, which (anecdotally) can facilitate learning in RNNs. Note that the cell "gate" doesn't use a weight matrix for a cell connection (that wouldn't make sense), and it uses a different nonlinearity.

It's often helpful to process sequences simultaneously forwards and backwards. In 1asagne this is achieved by using two recurrent layers in parallel, one of which has the backwards argument set to True. When backwards=True, the sequence is processed in reverse, then the layer's output is reversed so that recurrent layer outputs always go from the start of the sequence to the finish. The output of the forward and backward layers should then be combined using a MergeLayer of some kind - e.g. concatenating their output or summing it.

```
In [25]: # The "backwards" layer is the same as the first,
           # except that the backwards argument is set to True.
         l_lstm_back = lasagne.layers.recurrent.LSTMLayer(
              l_in, N_HIDDEN, ingate=gate_parameters,
              mask_input=l_mask, forgetgate=gate_parameters,
              cell=cell_parameters, outgate=gate_parameters,
              learn_init=True, grad_clipping=100., backwards=True)
         # We'll combine the forward and backward layer output by summing.
         # Merge layers take in lists of layers to merge as input.
         l_sum = lasagne.layers.ElemwiseSumLayer([l_lstm, l_lstm_back])
```

```
In [23]: # All gates have initializers for the input-to-gate and hidden state-to-gate
         # weight matrices, the cell-to-gate weight vector, the bias vector, and the nonlinearity.
         # The convention is that gates use the standard sigmoid nonlinearity,
         # which is the default for the Gate class.
         gate_parameters = lasagne.layers.recurrent.Gate(
             W_in=lasagne.init.Orthogonal(), W_hid=lasagne.init.Orthogonal(),
              b=lasagne.init.Constant(0.))
         cell_parameters = lasagne.layers.recurrent.Gate(
              W_in=lasagne.init.Orthogonal(), W_hid=lasagne.init.Orthogonal(),
               # Setting W_cell to None denotes that no cell connection will be used.
              W_cell=None, b=lasagne.init.Constant(0.),
               # By convention, the cell nonlinearity is tanh in an LSTM.
              nonlinearity=lasagne.nonlinearities.tanh)
```
# **LSTMLayer options**

Apart from taking in the layer's input connection, the number of units, and Gate instances for parameter initialization, the LSTMLayer has a variety of other constructor arguments which determine the behavior of the layer. As mentioned above, many of these arguments are shared by the other recurrent layers.

Now, as mentioned above, we are using None in the n\_batch and n\_time\_steps dimensions to allow for minibatches with an arbitrary number of sequences with an arbitrary number of timesteps. We can't tell the ReshapeLayer exactly what to reshape to, but we can instead just tell it to squash all of the dimensions up to the last by using -1 for the first dimension. In order to reshape back to the original shape after using a non-recurrent layer, we can just retrieve the input layer's symbolic shape and use those symbolic variables in another ReshapeLayer, so that the correct values will be filled in at compile time.

## **Cell and hidden state initialization**

Note that because we will only be using the output of the network at the end of the sequence, this could also be done using a SliceLayer (as in the [recurrent.py example](https://github.com/Lasagne/Lasagne/blob/master/examples/recurrent.py) included with lasagne) which is a bit more efficient. In this tutorial, we'll do it with the ReshapeLayer for illustration.

## **"Peephole" connections**

A common augmentation to the originally propsed LSTM architecture is to include connections from the cell state to the gates. Some people use this, some people don't, you can decide which you want by setting the peepholes argument to True or False.

The rest of the code for training the recurrent network is quite similar to the feed-forward network with two key differences: First, as mentioned above, a separate theano tensor variable mask is required to tell the network the length of each sequence in each minibatch, and second, the effectiveness of the network only really depends on the final time step output by the network, so we will simply slice away that value when computing a loss function.

## **Truncating the number of backpropagation steps**

#### **Clipping gradients**

#### **Unrolling recursion**

/usr/local/lib/python2.7/site-packages/Theano-0.7.0-py2.7.egg/theano/scan\_module/scan\_perform\_ext.py:135: RuntimeWarnin g: numpy.ndarray size changed, may indicate binary incompatibility from scan perform.scan perform import \*

theano's underlying method for recursion, scan, isn't terribly efficient. Some speedup can be achieved (with some additional memory usage) by explicitly using a for loop in Python instead of scan. lasagne has a utility function for this, utils.unroll\_scan, which can be swapped in for theano.scan by setting unroll\_scan=True. Unfortunately, this currently requires that the n\_time\_steps dimension be known beforehand, so we will use the default of unroll\_scan=False.

```
Epoch 1 validation cost = 0.168619907953Epoch 2 validation cost = 0.155535056081Epoch 3 validation cost = 0.0738346717391
Epoch 4 validation cost = 0.0452366159954
Epoch 5 validation cost = 0.0324324088071
Epoch 6 validation cost = 0.030376732186Epoch 7 validation cost = 0.0178713113081Epoch 8 validation cost = 0.0179671934104Epoch 9 validation cost = 0.0144859958564Epoch 10 validation cost = 0.0178673797724
```
## **Precomputing input dot products**

Some of the dot products computed in recurrent layers are non-recursive, which means they can be computed ahead of time in one big dot product. Since one big dot product is more efficient than lots of little dot products, lasagne does it by default. However, it imposes an additional memory requirement, so if you're running out of memory, set precompute\_input to False.

```
In [24]: # Our LSTM will have 10 hidden/cell units
         N HIDDEN = 10
         l_lstm = lasagne.layers.recurrent.LSTMLayer(
              l_in, N_HIDDEN,
               # We need to specify a separate input for masks
              mask_input=l_mask,
               # Here, we supply the gate parameters for each gate
             ingate=gate_parameters, forgetgate=gate_parameters,
             cell=cell parameters, outgate=gate parameters,
               # We'll learn the initialization and use gradient clipping
              learn_init=True, grad_clipping=100.)
```
# **Bidirectional recurrence**

## **Combining recurrent and feed-forward layers**

As mentioned above, recurrent layers and feed-forward layers expect different input shapes. The output of  $1$  merge will be of shape (n\_batch, n\_time\_steps, 2). If we fed this into a non-recurrent layer, it would think that the n\_time\_steps dimension was a "feature" dimension, when in fact it's a "sample" dimension. That is, each index in the second dimension should be treated as a different sample, and a non-recurrent  $1$ asagne layer would instead treat them as different feature values, which would be

incorrect. Fortunately, the ReshapeLayer makes combining these conventions very convenient - we just combine the first and second dimension so that there are essentially n\_batch\*n\_time\_steps individual samples before using any non-recurrent layers, then (optionally) reshape the output back to the original shape.

```
In [26]: # First, retrieve symbolic variables for the input shape
         n_batch, n_time_steps, n_features = l_in.input_var.shape
         # Now, squash the n_batch and n_time_steps dimensions
         l_reshape = lasagne.layers.ReshapeLayer(l_sum, (-1, N_HIDDEN))
         # Now, we can apply feed-forward layers as usual.
         # We want the network to predict a single value, the sum, so we'll use a single unit.
         l_dense = lasagne.layers.DenseLayer(
              l_reshape, num_units=1, nonlinearity=lasagne.nonlinearities.tanh)
         # Now, the shape will be n_batch*n_timesteps, 1. We can then reshape to
         # n_batch, n_timesteps to get a single value for each timstep from each sequence
         l_out = lasagne.layers.ReshapeLayer(l_dense, (n_batch, n_time_steps))
```
# **Objectives, updates, and training**

```
In [27]: # Symbolic variable for the target network output.
         # It will be of shape n_batch, because there's only 1 target value per sequence.
         target_values = T.vector('target_output')
         # This matrix will tell the network the length of each sequences.
         # The actual values will be supplied by the gen_data function.
         mask = T.matrix('mask')
         # lasagne.layers.get_output produces an expression for the output of the net
         network_output = lasagne.layers.get_output(l_out)
         # The value we care about is the final value produced for each sequence
         # so we simply slice it out.
         predicted_values = network_output[:, -1]
          # Our cost will be mean-squared error
         cost = T.mean((predicted_values - target_values)**2)
          # Retrieve all parameters from the network
         all_params = lasagne.layers.get_all_params(l_out)
          # Compute adam updates for training
         updates = lasagne.updates.adam(cost, all_params)
          # Theano functions for training and computing cost
         train = theano.function(
              [l_in.input_var, target_values, l_mask.input_var],
              cost, updates=updates)
         compute \cos t = \tan \sin \theta.
             [l_in.input_var, target_values, l_mask.input_var], cost)
          # We'll use this "validation set" to periodically check progress
         X_val, y_val, mask_val = gen_data()
         # We'll train the network with 10 epochs of 100 minibatches each
         NUM EPOCHS = 10EPOCH SIZE = 100for epoch in range(NUM_EPOCHS):
          for _ in range(EPOCH_SIZE):
         X, Y, m = gen\_data() train(X, y, m)
              cost_val = compute_cost(X_val, y_val, mask_val)
              print("Epoch {} validation cost = {}".format(epoch + 1, cost_val))
         /usr/local/lib/python2.7/site-packages/Theano-0.7.0-py2.7.egg/theano/scan_module/scan.py:1019: Warning: In the strict m
         ode, all neccessary shared variables must be passed as a part of non_sequences
            'must be passed as a part of non_sequences', Warning)
```